# **Free On-Line Oracle 12c 1z0-066 pdf**

## **Oracle 12c 1z0-066 PDF Available Here:**

https://www.certification-questions.com/oracle12c-free-dumps/1z0-066-free-dumps.html

## **Enrolling now you will get access to 92 unique Oracle 12c 1z0-066 questions.**

Q1. Which two statements are true for Data Guard environments with multi-tenant databases?

A. DB\_UNIQUE\_NAME must be specified differently for each pluggable database within a multi-tenant standby database. B. Each pluggable database within a multi-tenant physical standby database has a minimum of one associated Oracle Net service name. C. Each pluggable database within a multi-tenant physical standby has one MRP background process running during redo apply. D. A pluggable database within a multi-tenant standby database can have a different open mode than the container database E. A pluggable database within a multi-tenant standby database can have a different database role than the container database. Option A,D are correct.

Explanation:Explanation not provided for the free version. To know more contact: www.certificationquestions.com

Q2.Your Data Guard environment has two remote physical standby databases Client applications use the local naming method to connect to the primary database instance. You want applications to automatically connect to the new primary database instance in case of a switchover or a failover Which will fulfill this requirement?

A. Create a database service on each standby database that is started automatically by a trigger, when the database rote is PRIMARY, modify the connection description used by client applications to include all the standby hosts and connect to the database instance using that service name.

B. Create a database service on the primary database that is started automatically by a trigger, when the database role is PRIMARY, modify the connection descriptors used by client applications to include all the standby hosts and connect to the database instance using that service name.

C. Set the INSTANCE\_NAME parameter identically on all databases; modify the connection descriptor on client applications to include all the standby hosts and connect to the database instance using that service name.

D. Set the DB\_NAME and DB\_UNIQUE\_NAME identical on all databases, modify the connection descriptors on client applications to include all the standby hosts and connect to the database using that service name.

Option A is correct. Explanation:Explanation not provided for the free version. To know more contact: www.certificationquestions.com

Q3.Examine the Data Guard configuration:

DGMGRL > show configuration; Configuration-Animals Protection Mode MaxPerformance Databases dogs-Primary database sheep-Snapshot standby database cats-Snapshot standby database Fast-Start Failover: DISABLED Configuration Status: SUCCESS You receive an error while attempting to raise the protection mode to Maximum Availability: DGMGDRL> edit configuration set protection mode as max availability; Error ORA-16627 operation disallowed since no standby databases would remain to support protection mode Failed.

Identify two statements that you can execute, either one of which will enable successful raising of the protection mode to Maximum Availability.

- A. DGMGRL> convert database sheep to physical standby;
- B. DGMGRL> convert database cats to physical standby;
- C. DGMGRL> edit database dogs set property LogXptMode= fastsync;
- D. DGMGRL> edit database sheep set property LogXptMode= fastsync;
- E. DGMGRL> edit database cats set property LogXptMode= sync;

Option B,E are correct. Explanation:Explanation not provided for the free version. To know more contact: www.certificationquestions.com

Q4.You administer a Data Guard environment with a primary and two physical standby databases. One of the physical standby databases is used for reporting and is on the same host as the primary database. The other physical standby database is remote, used for disaster recovery and REDO is routed to it via a far sync instance. Backups are offloaded to the remote physical standby. Which three are true concerning the management of archive logs in this Data Guard configuration?

A. Archive logs on the primary database may be deleted once they are applied on all standby databases.

B. Archive logs on the primary database may be deleted once they are shipped on all standby databases.

C. The deletion policy for archive logs on the remote physical standby should be set so that archived logs are deleted once they backed up at least once on the remote physical standby database. D. The deletion policy for archive logs on the remote physical standby should be set so that archived logs are deleted once they are applied on all standby databases.

E. Archive logs on the primary database may be deleted once they are archived locally to disk.

Option A,D,E are correct. Explanation:Explanation not provided for the free version. To know more contact: www.certificationquestions.com

Q5.Which two are prerequisites for configuring flashback database for Oracle 12c databases, in a Data Guard environment?

- A. a flash recovery area must be configured
- B. The database must be in MOUNT state.
- C. The database must be in ARCHIVELOG mode.

D. A far sync instance must be configured to flash back a standby when the primary has been flashed back. E. The Data Guard Broker must be used.

Option A,C are correct. Explanation:Explanation not provided for the free version. To know more contact: www.certificationquestions.com

Q6.You are required to change the Data Guard Configuration protection mode from MAXPERFORMANCE to MAXAVAJLABILITY using Enterprise Manager Cloud Control Which two are true about this change?

A. If the primary database cannot write its redo to at least one synchronized standby database, then the protection level remains unchanged.

B. The primary database instance will remain up and running, if it cannot write redo to at least one synchronized standby database.

C. Transactions will not commit until all redo data needed to recover those transactions are written to the online redo log, and to the standby redo log on at least one synchronizes standby database. D. Fast start failover can be enabled when making the chance. E. Real time apply will be automatically turned on.

Option B,C are correct. Explanation:Explanation not provided for the free version. To know more contact: www.certificationquestions.com

Q7.Which four database parameters might be affected by or influence the creation of standby databases?

A. DB\_NAME B. ARCHIVE\_LAG\_TARGET C. COMPATIBLE D. DB\_FILE\_NAME\_CONVERT E. DB\_UNIQUE\_NAME F. FAL\_SERVER G. STANDBY\_ARCH1VE\_DEST Option A,D,E,F are correct. Explanation:Explanation not provided for the free version. To know more contact: www.certificationquestions.com Q8.Your Data Guard environment has one physical standby database using Real-Time Query. Two sentences have been created by these SQL statements: create sequence a global; create sequence b session; Neither sequence has been used since being created Session 1 connects to the primary database instance and issues these two SQL statements:

SELECT a.nextval FROM DUAL; SELECT b nextval FROM DUAL;

Then session 2 connects to the physical standby database instance and issues the same SQL statements. What output will be seen for session 2?

A)

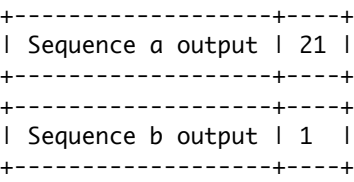

#### B)

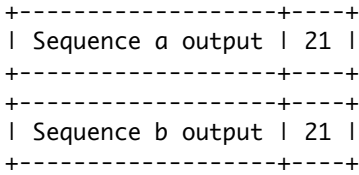

### C)

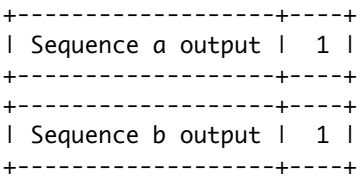

D)

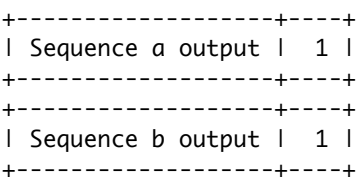

A. Option A

B. Option B

C. Option C

D. Option D

Option C is correct. Explanation:Explanation not provided for the free version. To know more contact: www.certificationquestions.com

Q9. You must propose an Oracle Data Guard configuration tor a database supporting an OLTP workload that meets these permanent requirements:

1. Data loss is not permitted.

2. Read-only applications should not connect to the primary database instance. Additionally, there are these requirements, only one of which is ever done at any one time:

3. It should be possible to apply and test designated patches with a minimum amount of downtime. 4. Upgrading to a new database release should be performed with the least possible amount of downtime.

5. New application software releases should be tested against an exact up-to-date replica of the production database. You propose a primary database with one physical standby database configured in Maximum Protection mode.

Which requirements do you meet?

A. 2,3, 4, and 5 B. 1,2, 3,4, and 5 C. 1 and 2 D. only requirement 5 E. only requirement 1

Option C is correct. Explanation:Explanation not provided for the free version. To know more contact: www.certificationquestions.com

Q10.You must configure an Oracle Data Guard environment consisting of:

1. A primary database 2. Three Physical Standby Databases You must meet these requirements: A designated physical standby database should become the primary database automatically whenever the primary database falls The chosen protection mode should provide the highest level of protection possible without violating the other requirement Which redo transport mode and protection mode would you configure to meet these requirements?

A. SYNC NOAFFRIM and Maximum Protection

- B. SYNC NOAFFIRM and Maximum Availability
- C. ASYNC and Maximum Performance
- D. SYNC AFFIRM and Maximum Availability
- E. SYNC AFFIRM and Maximum Protection

Option D is correct. Explanation:Explanation not provided for the free version. To know more contact: www.certificationquestions.com

Q11.A customer has these requirements for their potential Data Guard implementation:

1.Zero data loss must stiII be guaranteed throughthe loss of any one configuration component

2. The primary database must be protected against a regionaldisaster.

3. Performance overheads onthe primary should be minimized as much as possible given these requirements 4. Downtime onthe primary database for any reason must be kept to a minimum.

Components referred to inthe broker commands are:

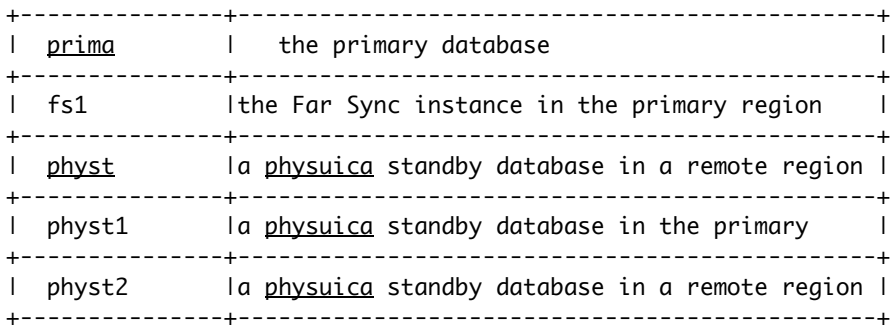

Which Data Guard broker commands are needed to implement these requirements?

A. EDIT DATABASE prima SET PROPERY REDOROUTES=' (LOCAL physt1, FASTSYNC)'; EDIT DATABASE prima SET PROPERY REDOROUTES=' (LOCAL fs1 SYNC)'; EDIT FAR\_SYNC fs1 SET PROPERTY REDORUOTES=' (prima physt2 SYNC)'; EDIT CONFIGURATION SET PROTECTION MODE AS MAXAVA ILABILITY; B. EDIT DATABASE prima SET PROPERY REDOROUTES=' (LOCAL fs1 ASYNC)'; EDIT FAR\_SYNC fs1 SET PROPERTY REDORUOTES=' (prima physt FASTSYNC)'; EDIT CONFIGURATION SET PROTECTION MODE AS MAXPROTECTION C. EDIT DATABASE prima SET PROPERY REDOROUTES=' (LOCAL fs1 SYNC)'; EDIT FAR\_SYNC fs1 SET PROPERTY REDORUOTES=' (prima physt ASYNC)'; EDIT CONFIGURATION SET PROTECTION MODE AS MAXAVAILABILITY; D. EDIT DATABASE prima SET PROPERY REDOROUTES=' (LOCAL physt1, FASTSYNC)'; EDIT DATABASE prima SET PROPERY REDOROUTES=' (LOCAL fs1, FASTSYNC)'; EDIT FAR\_SYNC fs1 SET PROPERTY REDORUOTES=' (prima physt2 ASYNC)'; EDIT CONFIGURATION SET PROTECTION MODE AS MAXAVA ILABILITY; Option A is correct. Explanation: The route betweenfs1 and physical standbase inthe remote region, like physt2, should be SYNC or SYNC NOAFFIRM. Note: Fast Sync is a new Data Guard capability available with Oracle Database 12c.Fast Sync enables use of the destination parameter NOAFFIRM which specifies that the standby acknowledge receipt of redo without waiting for the write to the standby redo log file to complete Fast Sync can improve application response time in a SYNC configuration by removing remote 1/0 from the total round trip time. Incorrect answers: C: The route betweenfs1 and physical standbase inthe remote region, like physt, should be SYNC, not ASYNC . D: The route between fs1 and physical standbase in the remote region, like physt2, should be SYNC, not ASYNC . References: http://www.oracle.com/technetwork/database/availabiIiMfarsync-2267608.pdf B: There is no keyword FASTSYNC.To configure fast sync you use SYNC NOAFFIRM. Q12.Which two Data Guard monitoring activities may be performed using Enterprise Manager Cloud Control? A. monitoring the redo apply rate on a physical standby B. monitoring the <u>redo</u> apply rate on a logical standby C. monitoring the undo generation rate on a logical standby D. monitoring the redo apply rate on a snapshot standby E. monitoring the transport lag F. monitoring the undo generation rate onthe primary Option A, E are correct. Explanation: A: Onthe Data Guard Performance page,you can monitor the Redo Generation Rate inthe Primary database, and the Apply Rate and Lag Times inthe Standby Database. E: Look at the Standby Database Progress Summary Section. This displays the Transport lag and the Apply lag in a bar chartformat The Transport lag is the time difference between the last update on the primary database, and the last received redo onthe standby Whereas, the Apply lag is the same difference but pertaining to the last applied redo onthe standby References: www.oracle.com/technetwork/articles/oem/havewala-odg-oem12c-1999410.html http://www.oracle.com/technetwork/articles/oem/ha vewala-odg-oem12c-1999410.html

Q13.Which two are prerequisites for creating a standby database using Enterprise Manager cloud control?

A. The primary database must have FORCE LOGGING enabled.

B.The primary database must be in archivelog mode.

C. A backup of the primary database must exist

D. The primary host and the proposed standby database host must run the same operating system

E.The primary database instance must be started using an SPFILE.

F. The primary database must have flashback enabled.

Option A,B are correct. Explanation: A:Before you create a standby database you must first ensure the primary database is properly configured. Place the primary database in FORCE LOGGING mode. B:If archiving is not enabled, issue the following SQL statements to put the primary database in ARCHIVELOG mode and enable automatic archiving

SQL> SHUTDOWN IMMEDIATE; SQL> STARTUP MOUNT; SQL> ALTER DATABASE ARCHIVELOG; SQL> ALTER DATABASE OPEN;

References:https://docs oracle com/database/121/SBYDB/create\_ps htm#SBYDB4719

Q14.Which two are true about the usage of DBMS\_ROLLING?

A. The leading group contains the originalprimary database.

B. The trailing group contains the originalprimary database.

C. The background process DMON must be enabled on all database instances that take part *inthe* rolling release upgrade process.

D. At least one logical standby database must be part of the initial Data Guard configuration

E. The traiIing group can contain standby databases that wiII protect the originalprimary database during the rolling release upgrade process

Option D,E are correct. Explanation: E: The traiIing group contains the *originalprimary* database and standby databases that wiII protect the **originalprimary** during the rolling upgrade process

D: Databases inthe leading group are upgraded first; hence the name leading group The leading group contains the designated future primary database, and the physical standbys that you can configure to protect the designated future primary The future primary is first converted into a logical standby database and *thenthe new database software is installed on it and the upgrade process is run. Other* standby databases inthe leading group also must have their software upgraded at this point

Note:To upgrade the database software in an Oracle Data Guard configuration in a rolling fashion,youfirst designate a physical standby as the future primary database.

Conceptually, the rolling upgrade process splits the Oracle Data Guard configuration into two groups the leading group (LG) and the trailing group (TG) Incorrect answers: A: The leading group contains the designated future primary database, andthe physical standbys that you can configure to protect the designated future primary References: https://docs.oracle.com/database/121/SBYDB/dbms\_rolling\_upgrades.htm#SBYDB5431

Q15.Which three are true concerning restoring of RMAN backups to primary and physical standby databases in a Data Guard environment?

A. Backups of data files taken onthe primary database may be restored on a physical standby database.

B. Backups of controlfiles taken onthe primary database may not be restored and used on a physical standby database.

C. Backups of SPFILEs taken on a physical standby database may not be restored on the primary database.

D. Backups of controlfiles taken on a physical standby database may be restored onthe primary database.

E. Backups of data files taken on a physical standby database may be restored on a primary database.

F. Backups of SPFILEs taken onthe primary database may not be restored and used on a physical standby database.

Option C,E,F are correct. Explanation: C, F: All backup operations can be offloaded to a single standby database, except backups of the SPFILE. Backups of the SPFILE can only be restored to the database from whichthey were backed up

E:RMAN restores database files, over the network, from a physical standby database. As of Oracle Database 12c , RMAN lets you restore or recover files by connecting, over the network,to a physical standby database that contains the required files.You can restore an entire database, data files, control files, spfile, or tablespaces

Note: An Oracle database consists of one or more logical storage units called tablespaces ,which collectively store all of the database's data. Eachtablespace in an Oracle database consists of one or more files called datafiles, which are physical structures that conform to the operating system *inwhich* Oracle is running

References: https://docs.oracle.com/database/121/SBYDB/rman.htm#SBYDBOO755

Q16. Which three types of backups taken inwhich situations may be used to perform restore operations to a logical standby database in a Data Guard environment?

A. backups of data files taken onthe primary database if connected to the recovery catalog where the logical standby database is registered

B. backups of data files taken onthe standby database if connected to the recovery catalog where the logical standby database is registered

C. backups of control files taken onthe primary database if connected to the recovery catalog where the logical standby database is registered

D. backups of data files taken onthe logical standby database, if not connected to a recovery catalog 0E backups of controlfiles taken onthe logical standby database if not connected to a recovery catalog

Option A,D,E are correct. Explanation:

An RMAN recovery catalog is required so that backups taken on one database server can be restored to another database server. It is not sufficient to use only the controltile as the RMAN repository because the primary database wiII have no knowledge of backups taken onthe standby database.

Note: RMAN uses a recovery catalog to track filenames for all database files in a Data Guard environment A recovery catalog is a database schema used by RMAN to store metadata about one or more Oracle databases. The catalog also records where the online redo logs, standby redo logs, tempfiles, archived redo logs, backup sets, and image copies are created.

References: https://docs.oracle.com/database/121/SBYDB/rman.htm#SBYDB4853

Q17.Which statement is true regarding Oracle Net connectivity for a Data Guard Broker configuration?

A. To start SQL apply on a logical standby database , a TNS entry enabling connectivity to the primary database instance must be defined onthe logical standby database host

B. the LOCAL\_LISTERNER initialization parameter must be set to the listener used to register the primary database instance.

C. To enable Real\_Time Query on a physical standby database , a TNS entry enabling connectivity to the standby database instance must be defined onthe primary database host

D. A TNS enabling connectivity to the primary database instance must be defined on each of the standby database hosts.

E. A TNS entry or entries enabling connectivity to standby database instance(s) must be defined onthe primary database host

Option D is correct. Explanation: The tnsnames.ora on both Primary as well as Standby sites have entries for the databases. Note TNSNAMES ORA is a SQL\*Net configurationfile that defines databases addresses for establishing connections to them. References . gavinsoorma.com/2013/08/minimal-downtime-rolling-database-upgrade-to-12c-release-1/">http://gavinsoorma.com/2013/08/minimal-downtime-rolling-database-upgrade-to-12c-release-1/

Q18.Examine the Data Guard configuration DGMGRL> show configuration; Configuration -Animals Protection Mode MaxAvailability

Databases dogs- Primary database sheep- (\*) Physical standby database cats- Physical standby database

Fast-Start Failover ENABLED

Contiguration Status SUCCESS

What happens if you issue "switchover" to sheep;" at the DGMGRL prompt?

A. The switchover succeeds but Dogs need to be reinstated.

B. The switchover succeeds but Fast-Start Failover is suspended

C. The switchover succeeds and Cats become the new faiIover target

D. The switchover succeeds and Dogs become the new failover target

E. It results in an error indicating that a switchover is not allowed.

Option D is correct. Explanation: E: NOT ALLOWED- Either this is a standby database and the primary database has not been switched first, or this is a primary database and there are no standby databases.

Q19.Which three are among the various tasks performed by the data Guard Monitor (DMON) process?

A. performing role transitions when switchover requests are made

B. communicating with DMON processes in other database instances that are part of the broker configuration

C. activating role-based services appropriately inthe various database instances of the configuration, based onthe database role

D. communicating with the DMON process of the observer to monitor a primary database in case a fast start failover is required

E. maintaining information about all members of the broker configuration in binary configuration files

Option A,B,E are correct.

Explanation:

A : Oracle Enterprise Manager Cloud Control (Cloud Control) works with the Oracle Data Guard monitor to automate and simplify the management of an Oracle Data Guard configuration

With Cloud Control, the complex operations of creating and managing standby databases are simplified through Oracle Data Guard management pages and wizards, including

\* A switchover operationthat helps you switch roles betweenthe primary database and a standby database.

B (not D): The Oracle Data Guard monitor process (DMON) is an Oracle background process that runs on every database instance that is managed by the broker.

E: The broker's DMON process persistently maintains information about all members of the broker configuration in a binary configurationfile.

References:https://docs.oracle.com/database/121/DGBKR/concepts.htm#DGBKR050

Q20.You are monitoring your Data Guard broker configuration and issue this set of DGMGRL commands:

DGMGRL> SHOW CONFIGURATION Contiguration- DRSolution

Protection Mode MaxPerformance Databases Close\_by-Primary database FS\_inst- Far Sync Far\_away -Physical standby database

Fast-Start Failover DISABLED

Contiguration Status SUCCESS

What is true concerning this configuration?

A. The Close\_by primary database instance forwards redo to the FS\_inst Far Sync instance, whichforwards the redo inturn to the Far\_away physical standby database instance.

B. The far sync instance wiII not forward redo to the Far\_away physical standby because the Protection mode is not MaxProtection.

C. The close\_by primary database forwards redo to the Far\_away physical standby directly and also sends redo to the FS\_inst Far Sync instance.

D. The far sync instance wiII not forward redo to the Far\_away physical standby because Fast-Start Failover is disabled.

EThe FS\_inst Far Sync instance forwards redo to the Far\_away physical standby only if the close\_by primary database is not able to do so.

Option A is correct. Explanation: An Oracle Data Guard far sync instance is a remote Oracle Data Guard destinationthat accepts redo from the primary database and then ships that redo to other members of the Oracle Data Guard configuration A far sync instance manages a controlfile, receives redo into standby redo logs (SRLs), and archives those SRLs to local archived redo logs, but that is where the similarity with standbys ends. A far sync instance does not have user data files, cannot be opened for access, cannot run redo apply, and can never function inthe primary role or be converted to any type of standby database.

References:https://docs.oracle.com/database/121/SBYDB/create\_fs.htm